**上市公司** 

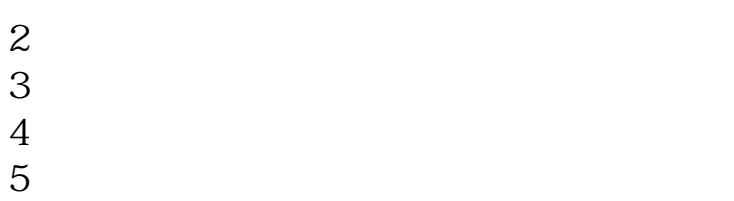

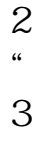

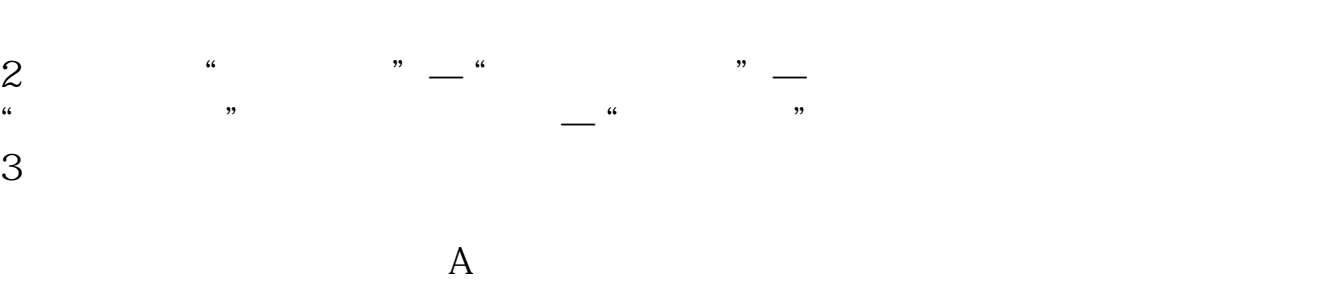

**一、请问如何查一个公司是不是要上市?**  $\overline{1}$  $\mathcal{R}$  $2<sub>l</sub>$  $3 \times 10^{-10}$  $4\,$ 

 $\frac{a}{\sqrt{a}}$  ,  $\frac{a}{\sqrt{a}}$  ,  $\frac{a}{\sqrt{a}}$  ,  $\frac{a}{\sqrt{a}}$  ,  $\frac{a}{\sqrt{a}}$  ,  $\frac{a}{\sqrt{a}}$  ,  $\frac{a}{\sqrt{a}}$  ,  $\frac{a}{\sqrt{a}}$  ,  $\frac{a}{\sqrt{a}}$  ,  $\frac{a}{\sqrt{a}}$  ,  $\frac{a}{\sqrt{a}}$  ,  $\frac{a}{\sqrt{a}}$  ,  $\frac{a}{\sqrt{a}}$  ,  $\frac{a}{\sqrt{a}}$  ,  $\frac{a}{\sqrt{a}}$  $1$  $2 \nightharpoonup$  $3 \nightharpoonup$  $1$ 2、应收款项目。  $3\,$ 4、折旧。

 $\mathcal{L}$ 

F10

 $\mathcal{D}$ 

 $\frac{1}{2}$   $\frac{1}{2}$   $\frac{1}{2}$ 

**六、怎么查一个公司是不是上市公司?**

上市公司信息披露的报纸或刊物包括"七报一刊",分别是:《中国证券报》、《

 $\alpha$ 

 $\alpha$  and  $\alpha$  or  $\alpha$ 

 $\frac{u}{c}$ 

 $\overline{1}$ 

 $\ldots$  , and  $\ldots$ 

 $\mathcal{R}$  $2<sub>l</sub>$  $3<sub>5</sub>$  $4\,$  $5\,$ 

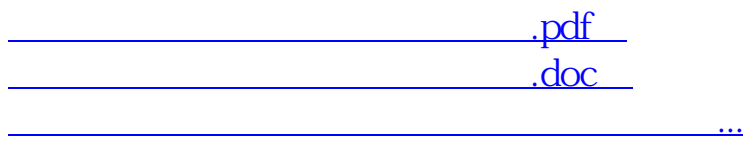

http://www.zhidainet.cn/jingyan/217.html